# Compsci 101 Stable Sorting, Lambda, Clever Hangman Part 1 of 3

Susan Rodger October 20, 2020

```
>>> inc = lambda x : x + 1
>>> p = [1, 3, 5, 7]
>>> [inc(num) for num in p]
[2, 4, 6, 8]
```

Compsci 101, Fall 2020

#### R is for ...

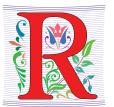

- Random
  - .choice, .shuffle, .seed, .randint
- R
  - Programming language of choice in stats
- Refactoring
  - Better, but not different

Compsci 101, Fall 2020 2

#### PFTD

- Sorting in Python and sorting in general
  - How to use .sort and sorted, differences
  - Key function change how sorting works
  - Lambda create anonymous functions
- Stable sorting
  - How to leverage when solving problems
  - Why Timsort is the sort-of-choice (! quicksort)
- Clever Hangman
  - How does it work?

Go over Last WOTO from last time

Compsci 101, Fall 2020

### WOTO last time – 1<sup>st</sup> question

Showing the list and the list sorted

```
In[14]: a = ['red', 'orange', 'yellow', 'green', 'blue', 'indigo', 'violet']
In[15]: sorted(a)
Out[15]: ['blue', 'green', 'indigo', 'orange', 'red', 'violet', 'yellow']
```

What's the list returned by sorted(a, reverse=True)? \*

- ['yellow','violet', 'red', 'orange', 'indigo', 'green', 'blue']
- ['violet', 'indigo', 'blue', 'green', 'yellow', 'orange', 'red']

10/20/2020 Compsci 101, Fall 2020

# WOTO last time – 1<sup>st</sup> question

Showing the list and the list sorted

```
In[14]: a = ['red', 'orange', 'yellow', 'green', 'blue', 'indigo', 'violet']
In[15]: sorted(a)
Out[15]: ['blue', 'green', 'indigo', 'orange', 'red', 'violet', 'yellow']
```

What's the list returned by sorted(a, reverse=True)? \*

- ['yellow','violet', 'red', 'orange', 'indigo', 'green', 'blue']
- ['violet', 'indigo', 'blue', 'green', 'yellow', 'orange', 'red']

0/20/2020 Compsci 101, Fall 2020

#### WOTO last time – 2cd question

Showing the list and the list sorted

```
In[14]: a = ['red', 'orange', 'yellow', 'green', 'blue', 'indigo', 'violet']
In[15]: sorted(a)
Out[15]: ['blue', 'green', 'indigo', 'orange', 'red', 'violet', 'yellow']
```

What's the list returned by sorted(a, key=len)? \*

- ['red', 'blue', 'green', 'orange', 'yellow', 'indigo', 'violet']
- ['red', 'blue', 'orange', 'green', 'yellow', 'indigo', 'violet']

#### WOTO last time – 2cd question

Showing the list and the list sorted

```
In[14]: a = ['red', 'orange', 'yellow', 'green', 'blue', 'indigo', 'violet']
In[15]: sorted(a)
Out[15]: ['blue', 'green', 'indigo', 'orange', 'red', 'violet', 'yellow']
```

What's the list returned by sorted(a, key=len)? \*

- ['red', 'blue', 'green', 'orange', 'yellow', 'indigo', 'violet']
- ['red', 'blue', 'orange', 'green', 'yellow', 'indigo', 'violet']

10/20/2020 Compsci 101, Fall 2020

#### WOTO last time – 3rd question

Showing the list and the list sorted

```
In[14]: a = ['red', 'orange', 'yellow', 'green', 'blue', 'indigo', 'violet']
In[15]: sorted(a)
Out[15]: ['blue', 'green', 'indigo', 'orange', 'red', 'violet', 'yellow']
```

The function max applied to a string returns the alphabetically greatest character in the string, so max('indigo') == 'o' and max('yellow') == 'y'. What's the list returned by sorted(a, key=max)? \*

- ['indigo', 'orange', 'green', 'red', 'blue', 'violet', 'yellow']
- ['indigo', 'red', 'orange', 'green', 'blue', 'violet', 'yellow']

Compsci 101, Fall 2020

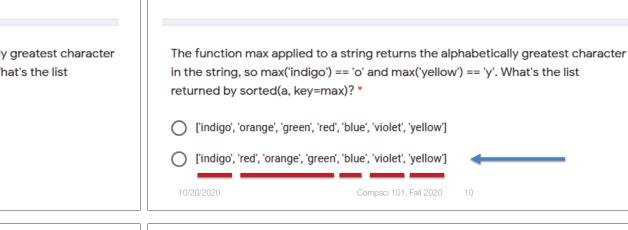

Showing the list and the list sorted

In[15]: sorted(a)

# Turing Award 2019 Pat Hanrahan, Ed Catmull

Pixar, RenderMan, Computer Generated Imagery

Catmull: You are not your idea, and if you identify too closely with your ideas, you will take offense when they are challenged.

Catmull: If you aren't experiencing failure, then you are making a far worse mistake: You are being driven by the desire to avoid it.

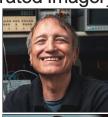

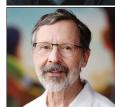

# Compsci 101 Stable Sorting, Lambda, Clever Hangman Part 2 of 3

WOTO last time – 3rd question

In[14]: a = ['red', 'orange', 'yellow', 'green', 'blue', 'indigo', 'violet']

Out[15]: ['blue', 'green', 'indigo', 'orange', 'red', 'violet', 'yellow']

Susan Rodger October 20, 2020

```
>>> inc = lambda x : x + 1
>>> p = [1, 3, 5, 7]
>>> [inc(num) for num in p]
[2, 4, 6, 8]
```

#### Review: CSV and Sort for top artists

Using two-sorts to get top artists

```
31
          print('\nTop 5 artists:')
32
          sortbycount = sorted([(a[1], a[0]) for a in counts.items()])
33
          sortedArtists = [(a[1], a[0]) for a in sortbycount]
34
          for artist in sortedArtists[-5:]:
35
              print(artist)
```

- Reverse tuples to sort
- Reverse tuples to print

```
Top 5 artists:
('John, Elton', 21)
('Who', 24)
('Rolling Stones', 36)
('Led Zeppelin', 38)
('Beatles', 51)
```

Compsci 101, Fall 2020

# Top 5 Artists

- Instead of intermediary list, use lambda
- Instead of [-5:], use reverse=True

```
31
          print('\nTop 5 artists:')
32
          sortbycount = sorted([(a[1], a[0]) for a in counts.items()])
33
          sortedArtists = [(a[1], a[0]) for a in sortbycount]
34
          for artist in sortedArtists[-5:]:
35
              print(artist)
36
37
          print("repeat it")
38
          sortedArtists = sorted(counts.items(), key=lambda item: item[1], reverse=True)
39
          for tup in sortedArtists[:5]:
40
              print(tup)
                                           Output slightly
                                           different. Why?
               repeat it
               ('Beatles', 51)
               ('Led Zeppelin', 38)
               ('Rolling Stones', 36)
               ('Who', 24)
               ('Eagles', 21)
```

#### The power of lambda

- We want to create a function "on-the-fly"
  - aka anonymous function
  - aka "throw-away" function

```
In[7]: a
Out[7]: ['red', 'orange', 'green', 'blue', 'indigo', 'violet']
In[8]: sorted(a,key=lambda x : x.count("e"))
Out[8]: ['indigo', 'red', 'orange', 'blue', 'violet', 'green']
```

- Why 'indigo' first and 'green' last?
  - What about order of ties? Later today! Stable

### Sorting Examples

- Use key=function argument and reverse=True
  - What if we want to write our own function?

```
In[2]: a = ["red", "orange", "green", "blue", "indigo", "violet"]
O In[3]: sorted(a)
 Out[3]: ['blue', 'green', 'indigo', 'orange', 'red', 'violet']
 In[4]: sorted(a,key=len)
 Out[4]: ['red', 'blue', 'green', 'orange', 'indigo', 'violet']
 In[5]: sorted(a, key=len, reverse=True)
 Out[5]: ['orange', 'indigo', 'violet', 'green', 'blue', 'red']
```

Compsci 101, Fall 2020

#### Anonymous Functions

- Useful when want "throw-away" function
  - Our case mainly sort
- Syntax: lambda PARAMETERS: EXPRESSION
  - PARAMETERS 0 or more comma separated
  - EXPRESSION evaluates to something

#### Why is lambda used?

- It doesn't matter at all could use zeta? iota? ...
  - https://en.wikipedia.org/wiki/Alonzo Church
  - Lisp and Scheme have lambda expressions
  - Guido van Rossom, learned to live with lambda

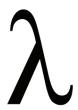

0/20/2020 Compsci 101, Fall 2020 17

10/20/2020 Compsci 101, Fall 2020 18

### What is a lambda expression?

- It's a function object, treat like expression/variable
  - Like list comprehensions, access variables

```
>>> inc = lambda x : x + 1
>>> p = [1, 3, 5, 7]
>>> [inc(num) for num in p]
[2, 4, 6, 8]
```

# Syntactic sugar (makes the medicine go down)

• Syntactic sugar for a normal function definition

```
f = lambda x : x[1]
sorted(lst, key=f)
f = lambda x : x[1]
sorted(lst, key=f)
```

```
sorted(lst, key=lambda x : x[1])
```

```
>>> d.items()
dict_items([('a', [1, 2, 3]), ('b', [4, 7]), ('c', [1, 1, 5, 8])])
>>> sorted(d.items(), key=lambda x : len(x[1]))
[('b', [4, 7]), ('a', [1, 2, 3]), ('c', [1, 1, 5, 8])]
>>> sorted(d.items(), key=lambda sparky : len(sparky[1]))
[('b', [4, 7]), ('a', [1, 2, 3]), ('c', [1, 1, 5, 8])]

10/20/2020

Compsci 101, Fall 2020

Compsci 101, Fall 2020

Compsci 101, Fall 2020

Compsci 101, Fall 2020

Compsci 101, Fall 2020

Compsci 101, Fall 2020

Compsci 101, Fall 2020

Compsci 101, Fall 2020

Compsci 101, Fall 2020

Compsci 101, Fall 2020

Compsci 101, Fall 2020

Compsci 101, Fall 2020

Compsci 101, Fall 2020

Compsci 101, Fall 2020

Compsci 101, Fall 2020

Compsci 101, Fall 2020

Compsci 101, Fall 2020

Compsci 101, Fall 2020

Compsci 101, Fall 2020

Compsci 101, Fall 2020

Compsci 101, Fall 2020

Compsci 101, Fall 2020

Compsci 101, Fall 2020

Compsci 101, Fall 2020

Compsci 101, Fall 2020

Compsci 101, Fall 2020

Compsci 101, Fall 2020

Compsci 101, Fall 2020

Compsci 101, Fall 2020

Compsci 101, Fall 2020

Compsci 101, Fall 2020

Compsci 101, Fall 2020
```

0/20/2020 Compsci 101, Fall 2020 19

### Syntax and Semantics of Lambda

Major use: single variable function as key

# Compsci 101 Stable Sorting, Lambda, Clever Hangman Part 3 of 3

Susan Rodger October 20, 2020

```
>>> inc = lambda x : x + 1
>>> p = [1, 3, 5, 7]
>>> [inc(num) for num in p]
[2, 4, 6, 8]
```

10/20/2020

Compsci 101, Fall 2020 22

### How is the sorting happening?

```
>>> d
{'a': [1, 2, 3], 'b': [4, 7], 'c': [1, 1, 5, 8]}
>>> sorted(d.items())
[('a', [1, 2, 3]), ('b', [4, 7]), ('c', [1, 1, 5, 8])]
>>> sorted(d.items(), key=lambda x: x[1])
[('c', [1, 1, 5, 8]), ('a', [1, 2, 3]), ('b', [4, 7])]
>>> sorted(d.items(), key=lambda x: x[1][-1])
[('a', [1, 2, 3]), ('b', [4, 7]), ('c', [1, 1, 5, 8])]
```

### How to do some "fancy" sorting

- lambda PARAMETER: EXPRESSION
- Given data: list of tuples: (first name, last name, age)
   [('Percival', 'Avram', 51),
   ('Melete', 'Sandip', 24), ...]
- Think: What is the lambda key to sort the following?
   sorted(data, key=lambda z : (z[0],z[1],z[2]))
  - · Sort by last name, break ties with first name
  - Sort by last name, break ties with age
  - Alphabetical by last name, then first name, then reverse age order

20/2020 Compsci 101, Fall 2020 23 10/20/2020 Compsci 101, Fall 2020 24

# Creating Tuples with lambda

- Sort by last name, break ties with first name
  - key = lambda x: (x[1], x[0])
- Sort by last name, break ties with age
  - key = lambda x: (x[1], x[2])
- Alphabetical by last name, then first name, then reverse age order
  - key = lambda x: (x[1], x[0], -x[2])
- What if wanted something really different?
  - Sort alphabetical by last name, break ties by reverse alphabetical using first name

10/20/2020 Compsci 101, Fall 2020

#### Leveraging the Algorithm

- Can't sort by creating a tuple with lambda, use:
  - Pattern: Multiple-pass stable sort first sort with last tie breaker, then next to last tie breaker, etc. until at main criteria
- Sort by index 0, break tie in reverse order with index 1
  [('b', 'z'), ('c', 'x'), ('b', 'x'), ('a', 'z')]
  [('b', 'z'), ('a', 'z'), ('c', 'x'), ('b', 'x')]
  [('a', 'z'), ('b', 'z'), ('b', 'x'), ('c', 'x')]
- Stable sort respects original order of "equal" keys

0/20/2020 Compsci 101, Fall 2020 2

#### Stable sorting: respect "equal" items

- Female before male, each group height-sorted
  - First sort by height

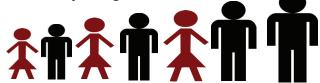

#### Stable sorting: respect "equal" items

- Female before male, each group height-sorted
  - First sort by height
  - Then sort by gender

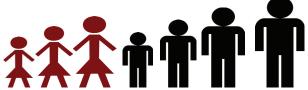

0/2020 Compsci 101, Fall 2020

10/20/2020

Compsci 101, Fall 2020

20

#### Understanding Multiple-Pass Sorting

```
> a0 = sorted(data, key = lambda x: x[0])
> a1 = sorted(a0, key = lambda x: x[2])
> a2 = sorted(a1, key = lambda x: x[1])
> a0
[('a', 2, 0), ('b', 3, 0), ('c', 2, 5),
 ('d', 2, 4), ('e', 1, 4), ('f', 2, 0)]
> a1
[('a', 2, 0), ('b', 3, 0), ('f', 2, 0),
('d', 2, 4), ('e', 1, 4), ('c', 2, 5)]
> a2
[('e', 1, 4), ('a', 2, 0), ('f', 2, 0),
 ('d', 2, 4), ('c', 2, 5), ('b', 3, 0)]
```

Compsci 101, Fall 2020 29